### Team Project: A Surveillant Robot System

### SW & HW Test Plan

### **Little Red Team**

Chankyu Park (Michel) Seonah Lee (Sarah) Qingyuan Shi (Lisa) Chengzhou Li JunMei Li

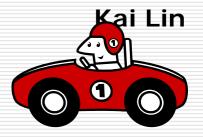

### **Software Lists**

- SW Lists for Surveillant Functions
  - WebCam32 S/W Client & Server
  - The client program
  - The server program
  - The embedded program of the surveillant robot
- SW Lists for Intruding Functions
  - The control program of the intruding robot
  - The embedded program of the intruding robot

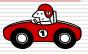

### ST#0: WebCam32 S/W

- STC 0-1: To view the room where the surveillant robot is, via the internet
  - Pass if the remote user sees the robot via the internet, using the WebCam 32 S/W Client and Server

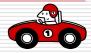

# SD#1: The client program

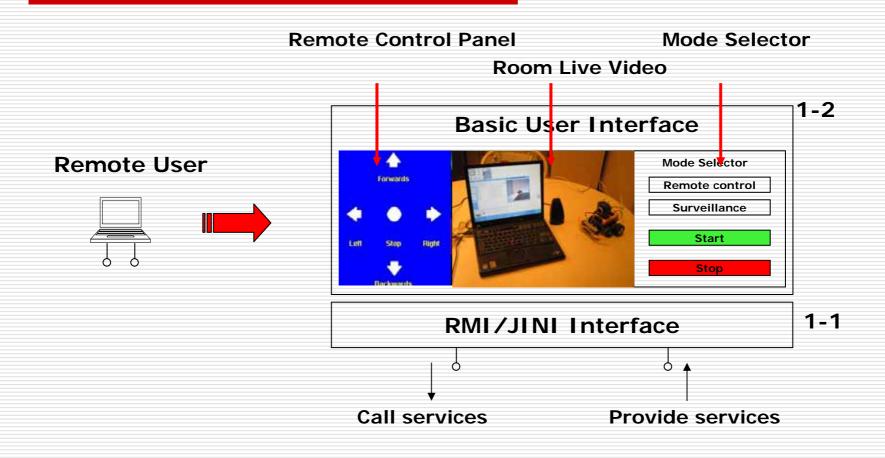

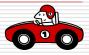

# ST#1: The client program

- STC 1-1: To check the connection of RMI/JINI Interface between the client and the server
  - Pass if the client receives the response from the server, when the remote user presses the left arrow
  - Pass if the client receives the response from the server, when the remote user presses the right arrow
  - Pass if the client receives the response from the server, when the remote user presses the forward arrow
  - Pass if the client receives the response from the server, when the remote user presses the backward arrow

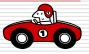

### ST#1: The client program

#### □ STC 1-2: To check the status of the robot

- Pass if the client receives the information whether the robot is ready or not from the server
- Pass if the client sends the information whether the robot is controlled or autonomous, and the server sets the mode according to the information

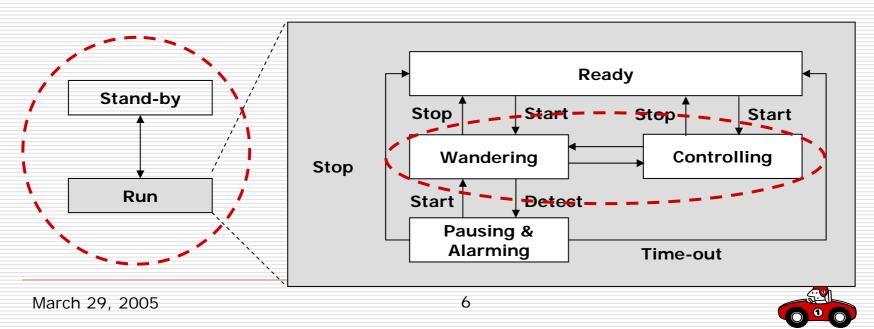

### SD#2: The server program

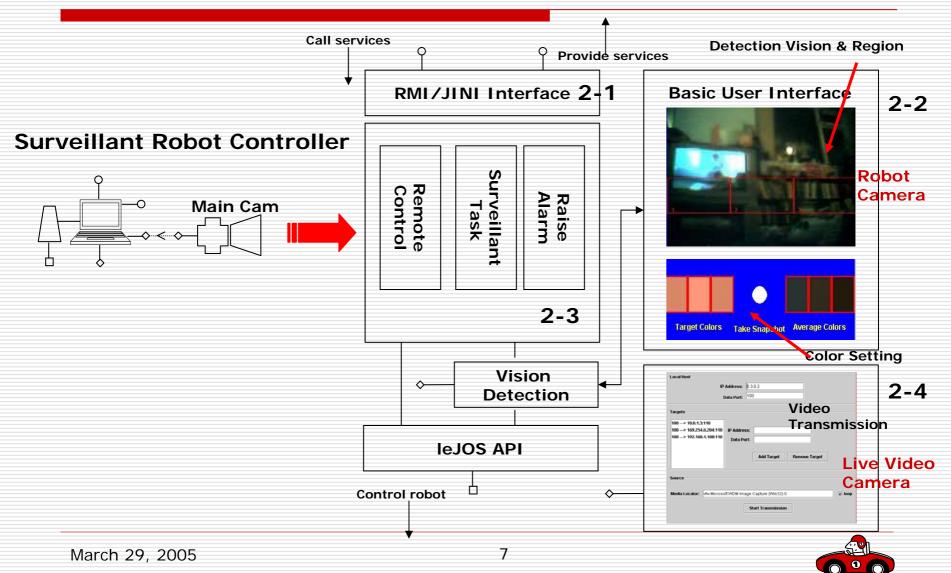

### ST#2: The server program

- STC 2-1: To control the robot when the robot is ready
  - Pass if the robot is moving left while the server program is receiving the command to move left
  - Pass if the robot is moving right while the server program is receiving the command to move right
  - Pass if the robot is moving forward while the server program is receiving the command to move forward
  - Pass if the robot is moving backward while the server program is receiving the command to move backward

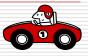

### ST#2: The server program

#### □ STC2-2: To get the detection information

- Pass if the server program gets the detection information when the robot detects an intruder
- Pass if the server program have robot raise an alarm when the program gets the information
- STC2-3: To have the surveillant robot to wander in the room
  - Pass if the robot starts navigating the room within 3 seconds after the server commands to start the robot
  - Pass if the robot stops navigating the room within 3 seconds after the server commands to stop the robot

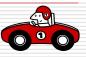

### SD#4: The embedded program

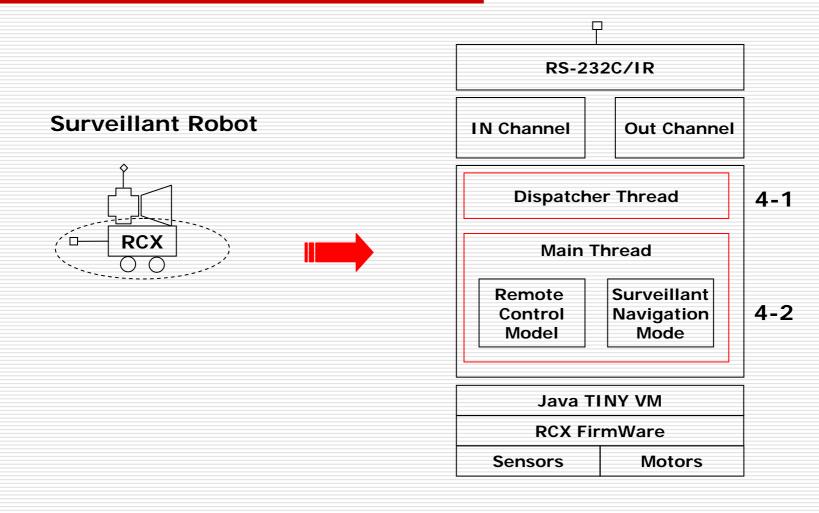

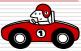

### ST#4: The embedded program

#### □ STC4-1: To check dispatcher thread

Pass if the robot is controlled by the server program (STC2-1, STC2-2, STC2-3)

#### STC4-2: To check main thread

Pass if the robot navigates in the way expected by the lab experimenter

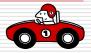

### SD#3: The control program

#### **Detection Vision & Region**

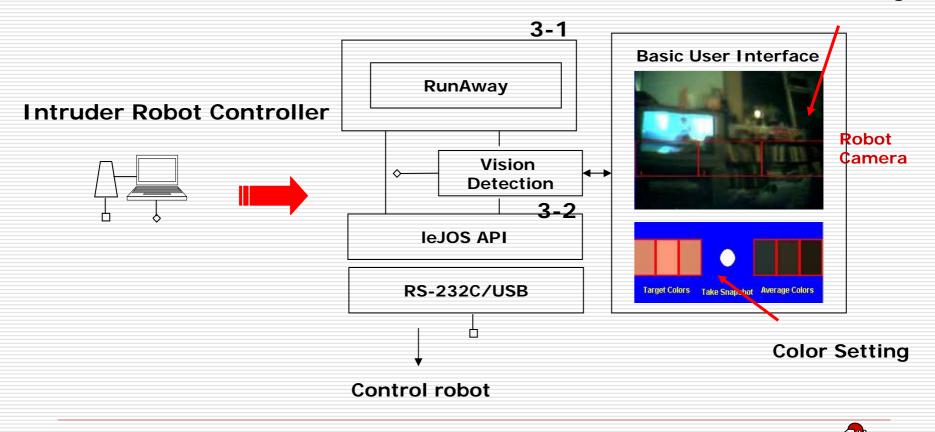

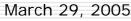

# ST#3: The control program

- STC 3-1: To control the robot when the robot is ready
  - Pass if the robot is moving left while the control program is receiving the command to move left
  - Pass if the robot is moving right while the control program is receiving the command to move right
  - Pass if the robot is moving forward while the control program is receiving the command to move forward
  - Pass if the robot is moving backward while the control program is receiving the command to move backward

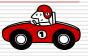

# ST#3: The control program

□ STC3-2: To get the detection information

- Pass if the control program gets the detection information when the robot detects the surveillant robot
- Pass if the control program has robot run away when the program gets the information
- STC3-3: To have the intruding robot to wander in the room
  - Pass if the robot starts navigating the room within 3 seconds after the server commands to start the robot
  - Pass if the robot stops navigating the room within 3 seconds after the server commands to stop the robot

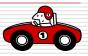

### SD#5: The embedded program

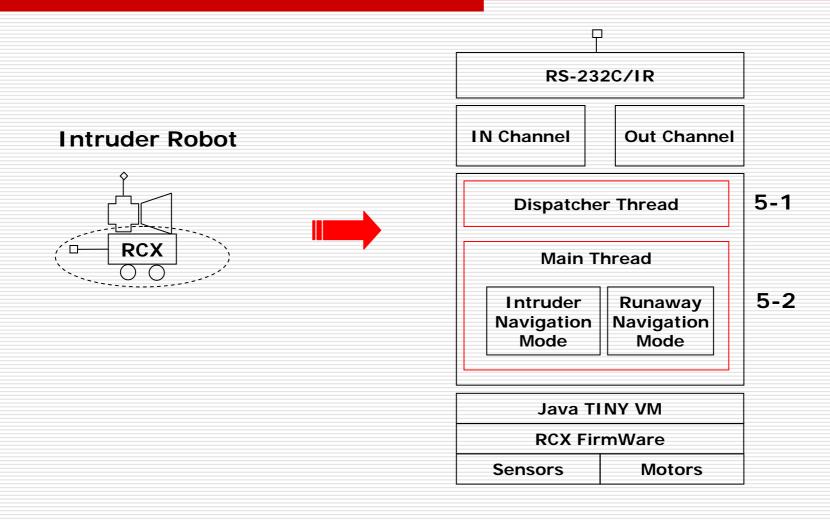

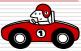

### ST#5: The embedded program

#### □ STC4-1: To check dispatcher thread

Pass if the robot is controlled by the control program (STC3-1, STC3-2, STC3-3)

#### □ STC4-2: To check main thread

Pass if the robot navigates expected by the lab experimenter

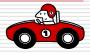

### Hardware Lists

#### HD1: The Surveillant Robot

- Lego mindstorms : Production invention system 2.0
- Lego mindstorms : Vision command camera
  - IR Tower

#### HD2: The Intruding Robot

- Lego mindstorms : Production invention system 2.0
  - Lego mindstorms : Vision command camera
- IR Tower
- HD3: The WebCam
  - Logitech Quickcam Orbit WebCam
  - WebCam32 S/W Client
  - WebCam32 S/W server
- HD4: Wall parts

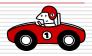

### Hardware Lists

- □ HD5: A remote PC
  - Seonah's laptop computer
- HD6: A robot main controller
  - Chankyu's laptop computer
  - Issue: we have to get the static IP
- HD7: Another control computer
  - Kai's laptop computer
  - Issue: can you (Kai) do it?

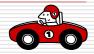

# The Surveillant Robot

#### □ HTC1-1: To change its direction

Pass if the surveillant robot changes the direction when it detects a wall by using touch sensors

#### □ HTC1-2: To wander in the room

Pass if the robot moves around the every room without troubles

#### □ HTC1-3: To detect the intruding robot

Pass if the robot raises an alarm in 5 seconds when the intruding robot is in the same room

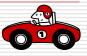

# The Intruder Robot

#### □ HTC2-1: To intrude into the room

Pass if the robot comes into the room where the surveillant robot is, controlled by a lab assistant

#### □ HTC2-2: To detect the surveillant robot

- Pass if the robot begins to move another direction from the surveillant robot in 5 seconds after the two robots are in the same room
- Pass if the robot runs away to exit from the room

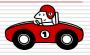

### The WebCam

#### □ HTC3-1: To show the room where the robot is

Pass if the WebCam shows the room in their computers.

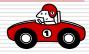

### Wall parts

#### □ HTC4-1: To check walls do not fall down

Pass if the wall does not fall down when a robot bumps to a wall

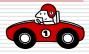

### A remote PC

- HTC5-1: To check the environment of the remote PC
  - Pass if the client program is installed in the computer, and operates properly
  - Pass if the WebCam32 S/W Client is installed in the computer, and operates properly

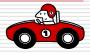

# A robot main controller

- HTC6-1: To check the environment of the robot main controller
  - Pass if the server program is installed in the computer, and operates properly
  - Pass if the WebCam32 S/W Server is installed in the computer, and operates properly

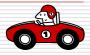

### **Another control computer**

- HTC7-1: To check the environment of the control computer
  - Pass if the client program is installed in the control computer, and operates properly

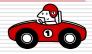